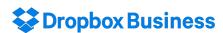

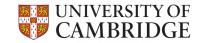

# **Computer Officer Training**

21 October 2016

Paddy Buckenham

paddy@dropbox.com

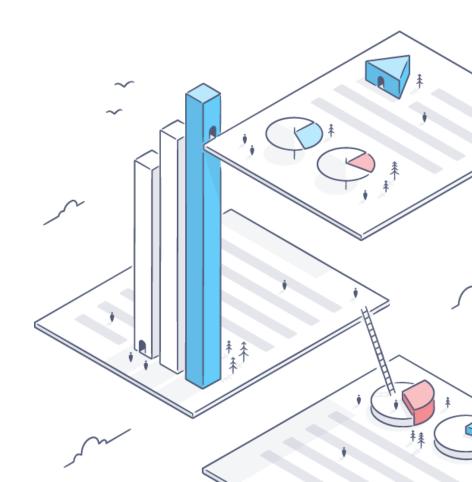

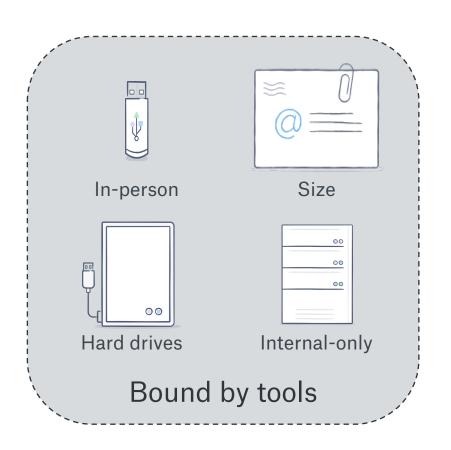

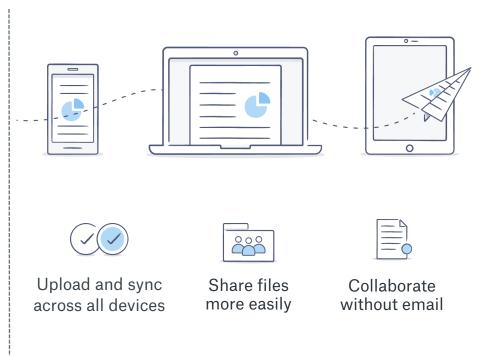

Work as you want

## **Empowering end users and IT**

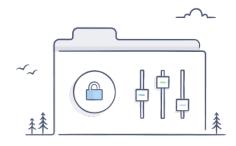

World class security foundation
File encryption, infrastructure, compliance

Best-in-class integrations

API approach extends security across Dropbox

End user experience maximizes control >90% of individual employees opt into Dropbox Business

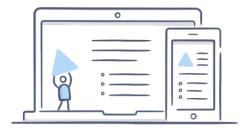

Industry-leading user experience Client apps across >40 operating systems

Broadest productivity platform 140B documents, 40B API calls/month

Largest collaboration network
3.3B connections across 500M people & 8M businesses

# Sync performance

LAN sync
Streaming sync
Delta sync

#### Large file device-to-device sync test

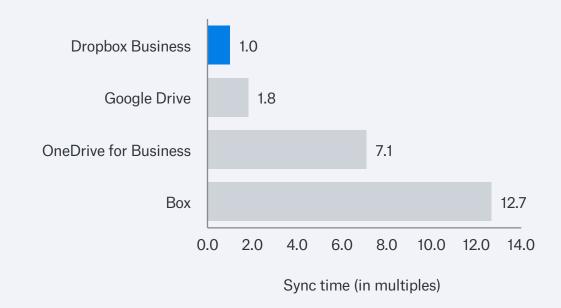

# Secure architecture

#### File encryption

- At rest (256-bit AES)
- In transit (SSL/TLS)

#### Architecture

- Multi-layered security
- · Separated file data and metadata
- · 4MB blocks distributed

#### Certifications

- SOC2/SOC3
- · ISO 27001, 27018
- HIPAA/HITECH support

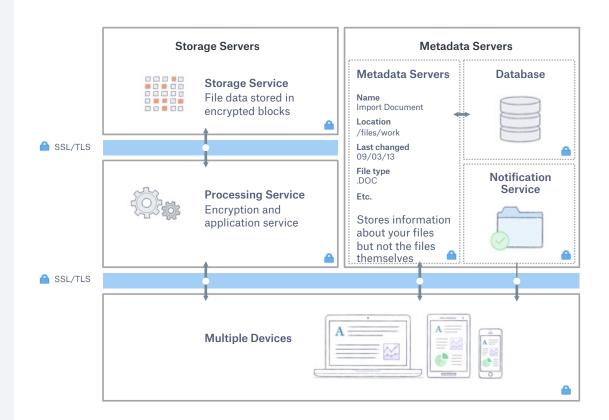

## Integration with existing tools

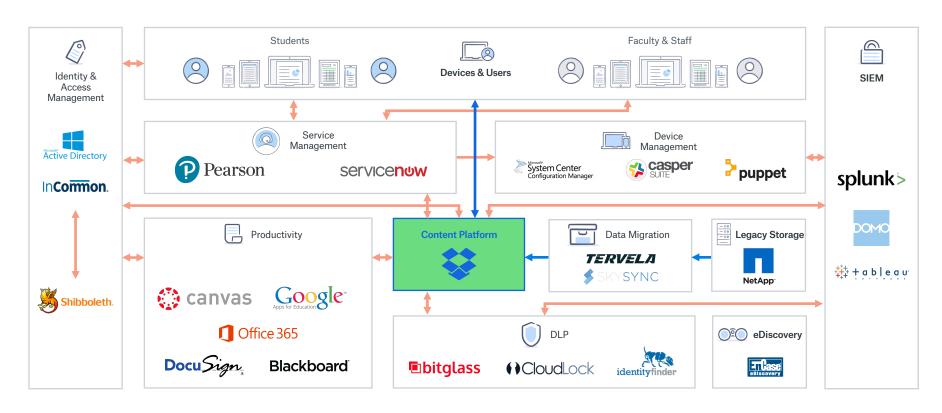

Data IAM

API

#### Agenda

Set up your account

Use Dropbox

Tips and Tricks

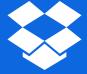

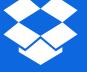

#### Making payment and getting your invitation

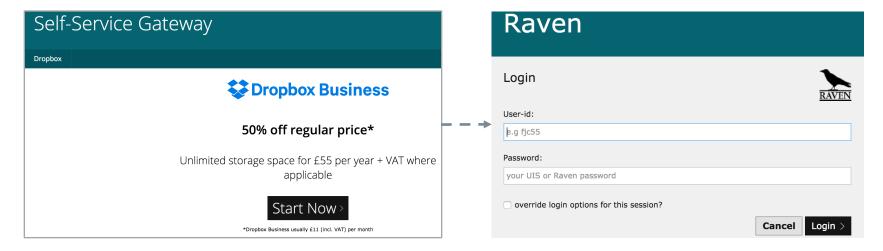

1. Visit selfservice.uis.cam.ac.uk/dropbox

2. Authenticate via Raven

#### Making payment and getting your invitation

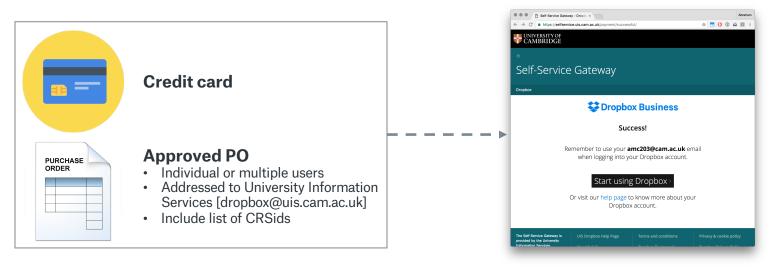

3. Make payment

4. Confirmation message

**Email Invitation** 

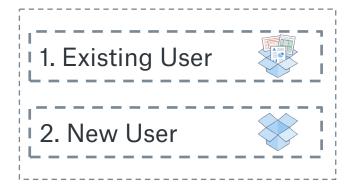

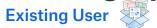

"I already use Dropbox with my @cam.ac.uk email address"

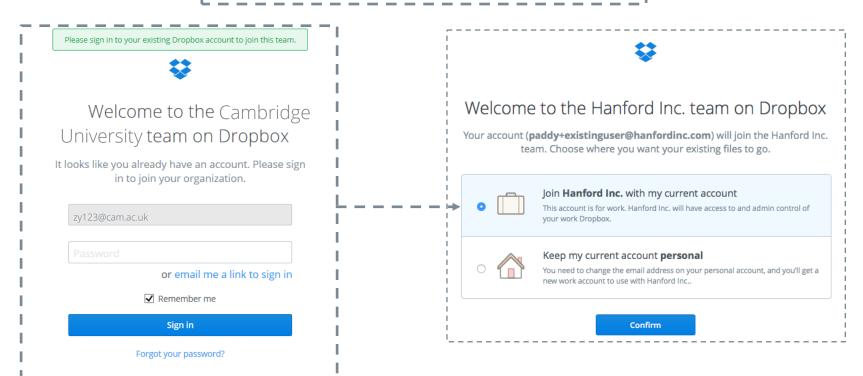

**Existing User** 

"I already use Dropbox with my @cam.ac.uk email address"

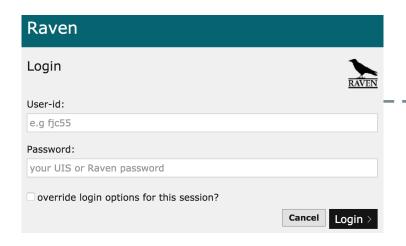

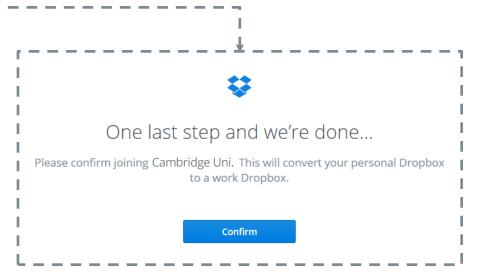

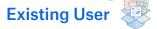

"I already use Dropbox with my @cam.ac.uk email address"

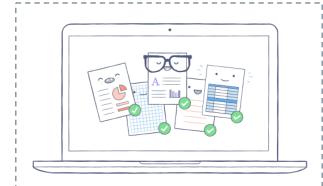

#### Success! Now download Dropbox for desktop

Dropbox for desktop automatically backs up your files and makes them easy to share. Download the app to get started.

**Download Dropbox for desktop** 

or go to Dropbox on the web

**New User** 

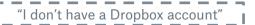

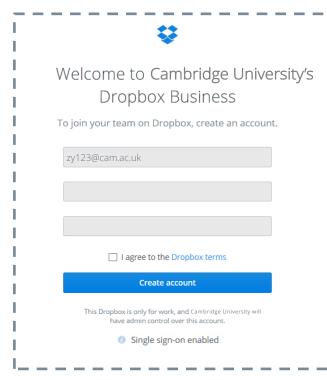

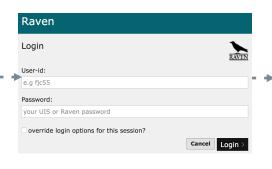

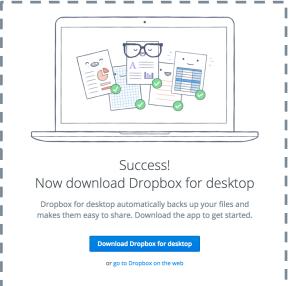

# Install the Desktop App and connect your personal Dropbox

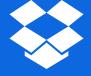

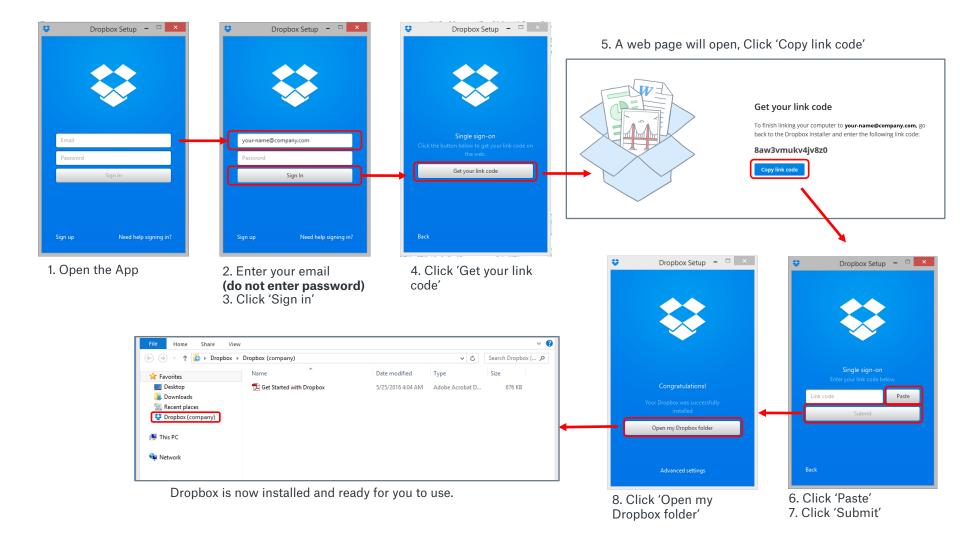

## **Connecting a Personal Dropbox**

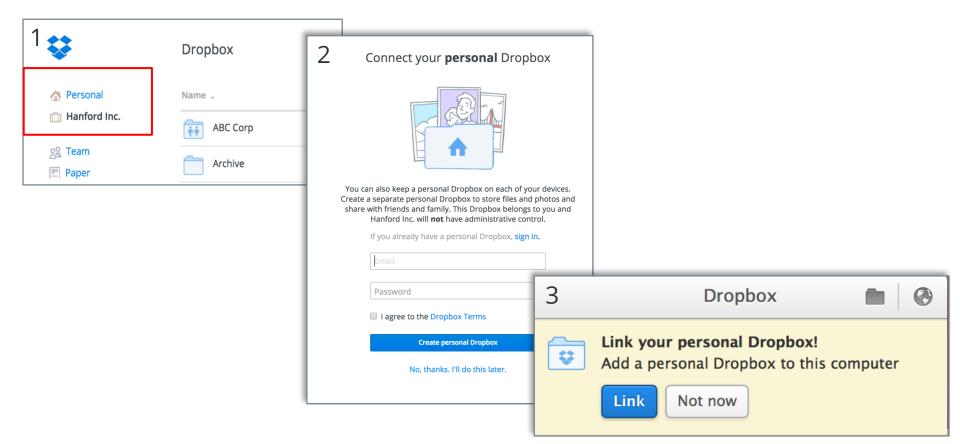

# **Use Dropbox**

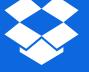

#### **Upload and Sync**

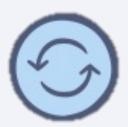

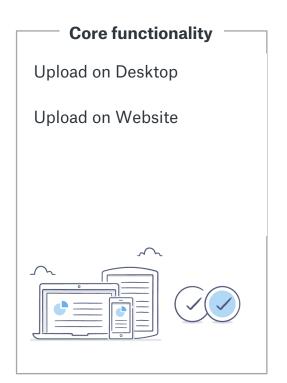

Additional features

Store only in cloud

Selective Sync

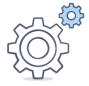

#### **Sharing**

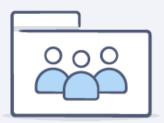

#### **Core functionality**

Share folders

#### Share files

- Authenticated sharing
- Shared links

Request files

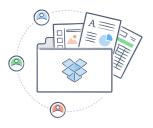

Additional features

Share with groups

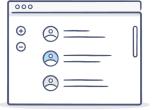

#### **Authenticated sharing**

Sharing a file with someone without access

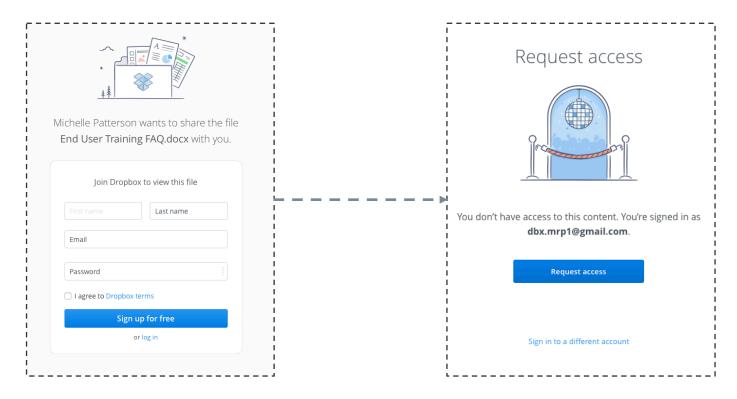

#### Collaboration

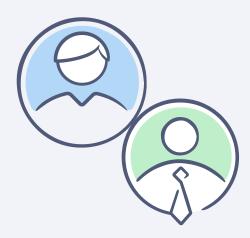

#### **Core functionality**

Recover deleted files

Recover previous versions of files

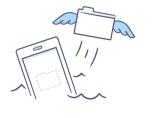

Additional features

Comment on files

Co-author Office files

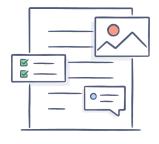

# Tips and tricks

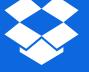

#### Recommended folder structures

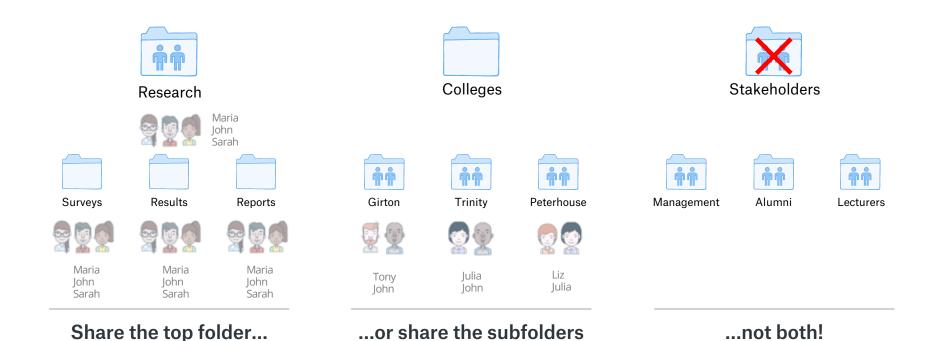

## Sample folder structure

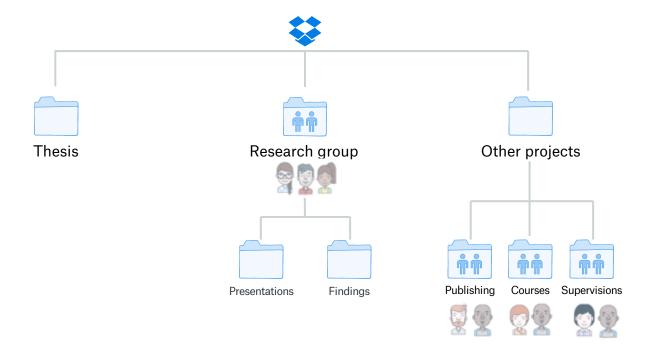

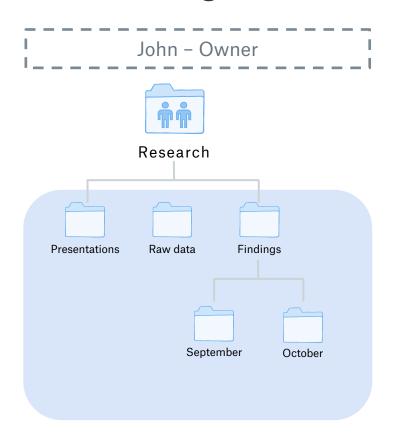

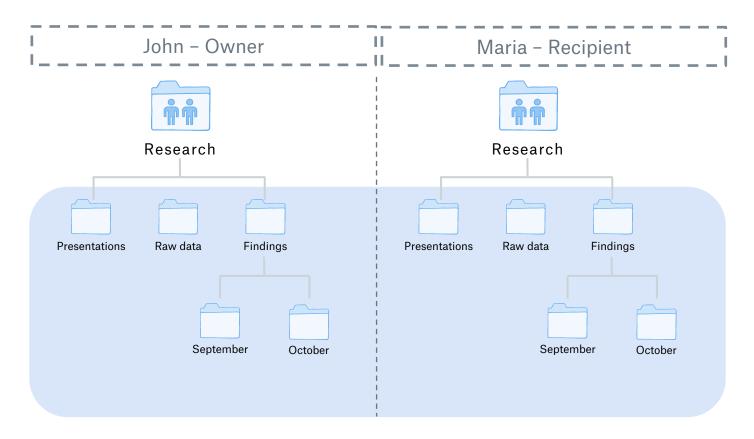

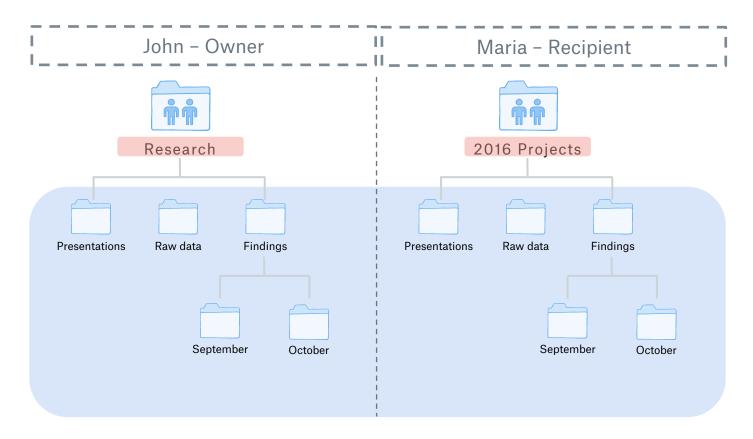

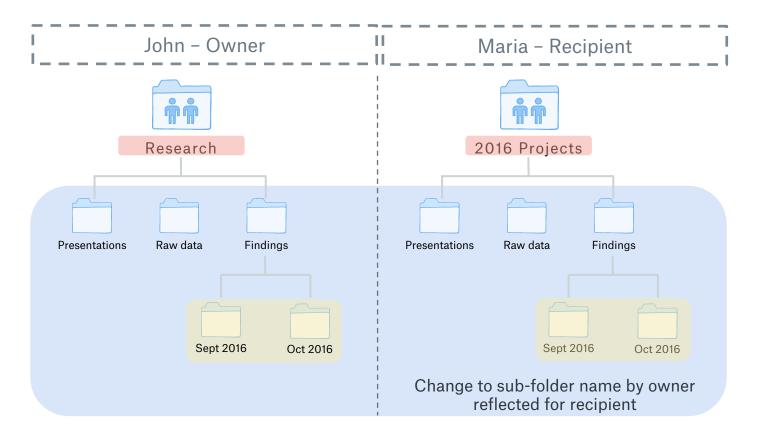

# Where can I learn more?

Admin / User guides available here:

www.dropbox.com/guide

FAQs and answers:

www.dropbox.com/help

UIS website:

www.uis.cam.ac.uk/dropbox

# **Dropbox Business**